### **Activity One**

Design your own functioning spinner by cutting out the circle and pointer below. Attach the pointer to the center of your spinner using brass fasteners. Then, include 6 of your own colors. Number the colors 1 through 6. Answer the questions based on your spinner.

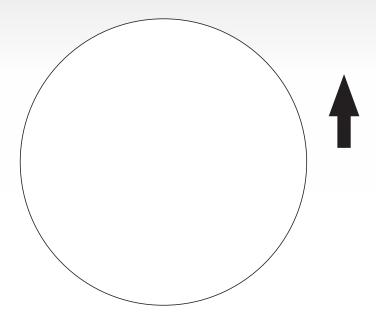

| a) | Is it more or less likely to land on the first color than the second?                 |
|----|---------------------------------------------------------------------------------------|
|    |                                                                                       |
| b) | Is it more or less likely to land on the third color than the second?                 |
|    |                                                                                       |
| c) | What three other colors have you chosen for your spinner?                             |
|    |                                                                                       |
| d) | Is it likely or unlikely that the spinner will land on any of the other three colors? |
|    |                                                                                       |

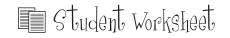

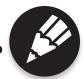

# **Activity Two**

| overnight.                                        |                                                                                                    |       |
|---------------------------------------------------|----------------------------------------------------------------------------------------------------|-------|
| Orchid                                            | 3 cm (1 inch) overnight                                                                                                 |       |
| Geranium<br>Cactus                                | 24 cm (9 inches) overnight                                                                                              |       |
| Spider Plant                                      | 6 cm (2 inches) overnight 29 cm (11 inches) overnight                                                                   |       |
| African Violet                                    | 1 cm (0.4 inch) overnight                                                                                               |       |
| Create your ch                                    | nart or table below, then answer the questi                                                                             | ions. |
|                                                   |                                                                                                    |       |
|                                                   |                                                                                                    |       |
|                                                   |                                                                                                    |       |
|                                                   |                                                                                                    |       |
|                                                   |                                                                                                    |       |
|                                                   |                                                                                                    |       |
|                                                   |                                                                                                    |       |
| Which plant g                                     | rows the most overnight?                                                                                                |       |
| _                                                 | re cm (inches) does the Spider Plant                                                                                    |       |
| How many mo<br>grow over the                      | re cm (inches) does the Spider Plant                                                                                    |       |
| How many mogrow over the How many day (9 inches)? | re cm (inches) does the Spider Plant Orchid? ys does it take the Cactus to grow 23 cm ill grow the least in seven days? |       |

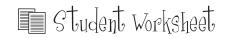

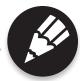

## **Activity Three**

| 3 | Answer the following  | auestions by   | determinina  | the probability.  |
|---|-----------------------|----------------|--------------|-------------------|
|   | Thiswell includiowing | g questions by | aciciniiiiig | THE PRODUCTION Y. |

- a) If a letter is chosen at random from the word *Independent*, what is the probability of the letters "e" and "n" being chosen?
  - i) Likely
  - ii) Unlikely
  - iii) Certain
  - iv) Impossible
- b) If a letter is chosen at random from the word *consideration*, what is the probability of the letter "i" being chosen?
  - i) Likely
  - ii) Unlikely
  - iii) Certain
  - iv) Impossible
- c) If a person were to choose a letter from the alphabet at random, what is the probability that it would be a vowel?
  - i) Likely
  - ii) Unlikely
  - iii) Certain
  - iv) Impossible

A bag contains 12 blue marbles, 4 red marbles, 3 black marbles, and 2 yellow marbles. Find the probability of:

- d) Choosing a blue marble?
  - i) Likely
  - ii) Unlikely
  - iii) Certain
  - iv) Impossible
- f) Choosing a yellow and a red marble?
  - i) Likely
  - ii) Unlikely
  - iii) Certain
  - iv) Impossible

- e) Choosing a black marble?
- i) Likely
- ii) Unlikely
- iii) Certain
- iv) Impossible
- g) Choosing a green marble?
- i) Likely
- ii) Unlikely
- iii) Certain
- iv) Impossible

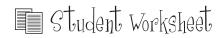

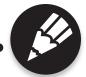

### **Activity Four**

4) Ask your class mates what their favorite color is from the colors listed on the chart below. Make a tally mark (1) each time a color is chosen under the number section. When finished, add all the tally marks up and write in the total for each color.

#### **Favorite Colors**

| Color  | Number | Total |
|--------|--------|-------|
| Green  |        |       |
| Red    |        |       |
| Blue   |        |       |
| Pink   |        |       |
| Orange |        |       |
| Black  |        |       |

| Ans | wer the questions using the information from the frequency tabl | e above.      |
|-----|-----------------------------------------------------------------|---------------|
| a)  | How many people did you survey?                                 |               |
| b)  | What color was chosen the most?                                 |               |
| c)  | What color was chosen the least?                                |               |
| d)  | How many of your classmates chose your favorite color?          |               |
| e)  | What other questions can you ask about the information o        | n this chart? |
|     |                                                                 |               |
|     |                                                                 |               |

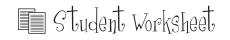

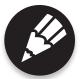

#### **Activity Five**

5) Answer the questions below using the information in the pictograph.

| ~~~        | Blinks in a Minute                      |
|------------|-----------------------------------------|
|            | = 3 blinks                              |
| Meghan     |                                         |
| Winston    |                                         |
| Hunter     |                                         |
| Larissa    |                                         |
| Miah       |                                         |
| Max        |                                         |
| $\sim\sim$ | ~~~~~~~~~~~~~~~~~~~~~~~~~~~~~~~~~~~~~~~ |

- a) What data does the pictograph show?
- b) What is another way you could display the data?
- c) Why was the scale of one eye equals three blinks used? \_\_\_\_\_
- d) How many times did the students blink in all?
- e) Who blinked the most?\_\_\_\_\_
- f) Who blinked the least?\_\_\_\_\_
- g) How likely is the probability that Hunter would blink the most after two minutes?

#### **Activity Six**

6) Clark's class voted on which animals they liked best at the zoo.

| Animal  | Total Votes |
|---------|-------------|
| Gorilla | 12          |
| Snake   | 6           |
| Tiger   | 14          |
| Bear    | 18          |
| Wolf    | 8           |

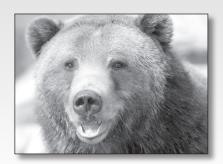

Create and label the circle graph using the information from the tally chart above.

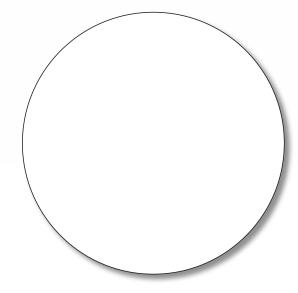

Use the data above to answer the following questions.

- a) Which animal was voted for the least?
- b) Which animal was voted for the most?
- c) How many students voted altogether?
- d) What percentage of students voted for the Snake and Wolf?
- e) What percentage of students voted for the Gorilla and Tiger?